# **como fazer jogos de loteria online**

- 1. como fazer jogos de loteria online
- 2. como fazer jogos de loteria online :fortuna bonus casino
- 3. como fazer jogos de loteria online :bets como jogar

# **como fazer jogos de loteria online**

#### Resumo:

**como fazer jogos de loteria online : Descubra o potencial de vitória em ellerydepaula.com.br! Registre-se hoje e reivindique um bônus especial para acelerar sua sorte!** 

#### contente:

ho duro do que inteligência. Muitas pessoas inteligentes entram no planejamento do r para atropelar o jogo. Afinal, a maioria dos jogos estratégicos são ganhos pelos mais inteligentes e, portanto, tiveram sucesso jogando jogos a vida toda. Ao contrário de tos outros jogos, os jogadores inteligentes enfrentam obstáculos específicos que o progresso do póquer e os assombram nas mesas. Na maioria das mesas de poker, as [jogo que mais da dinheiro no blaze](https://www.dimen.com.br/jogo-que-mais-da-dinheiro-no-blaze-2024-09-12-id-32380.html)

# **como fazer jogos de loteria online**

Se você suspeita que uma máquina caça-níqueis está operando ilegalmente, pode denunciála às autoridades competentes. No Brasil a agência responsável pela supervisão do jogo é o Departamento Federal da Polícia Unidade Especializada para Combate ao Crime Organizado (DCEO).

- Antes de relatar, colete o máximo possível das evidências como fotos ou {sp}s da máquina e quaisquer documentos relevantes.
- Entre em como fazer jogos de loteria online contato com o DCEO: Você pode entrar no site do DCEo por telefone ou pessoalmente, através de um dos escritórios. Forneça as evidências coletadas e quaisquer outras informações relevantes como a localização da máquina (e nome) onde ela está localizada;
- Acompanhamento: Após a apresentação do seu relatório, siga o DCEO para garantir que eles receberam suas informações e estão tomando as medidas apropriadas. Você pode fazer isso entrando em como fazer jogos de loteria online contato diretamente com os usuários ou verificando se há atualizações no site deles /p>;

#### **como fazer jogos de loteria online**

- Ao reunir evidências, seja discreto para evitar chamar a atenção e potencialmente comprometer as investigações.
- Mantenha um registro de toda a correspondência com o DCEO, incluindo datas e horários.
- Siga a lei: Esteja ciente das leis e regulamentos sobre jogos de apostas em como fazer jogos de loteria online como fazer jogos de loteria online área, além disso certifique-se que você não está infringindo nenhuma legislação ao relatar uma suspeita ilegal.

#### **Conclusão:**

Reportar uma máquina caça-níqueis ilegal suspeita pode ser um desafio, mas é essencial garantir que o jogo seja conduzido de forma legal e ética. Ao coletar evidências contato com a DCEO – você poderá desempenhar papel ativo no combate às atividades ilegais do esporte; lembremse: sejam discretos para manter registros da lei sobre apostas em como fazer jogos de loteria online jogos online ou siga as leis dos EUA (e assim por diante) pra assegurar resultados positivos! **Localização**

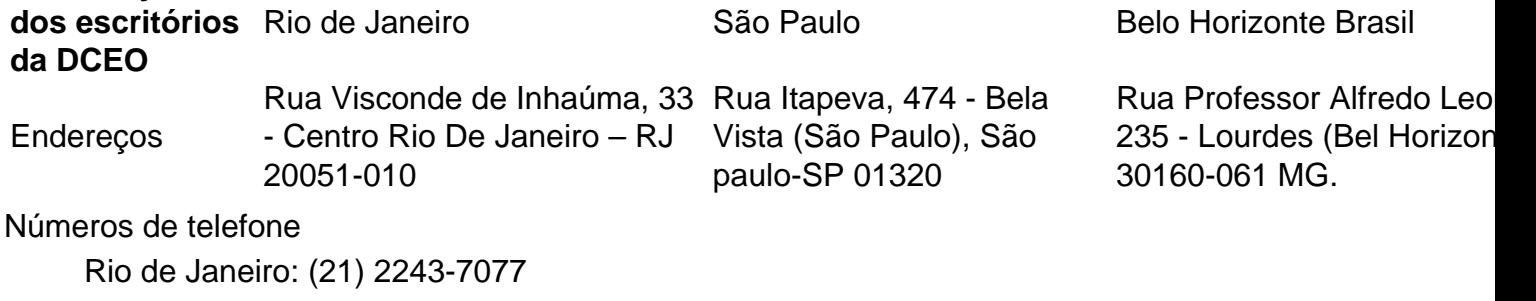

**como fazer jogos de loteria online**

São Paulo: (11) 3288-8575 Belo Horizonte: (31) 3292-6566

Para denunciar uma máquina caça-níqueis ilegal suspeita no Brasil, reúna evidências e entre em como fazer jogos de loteria online contato com o DCEO. Seja discretos; mantenha registros para seguir a lei que garanta um resultado bem sucedido: O CDEo tem escritórios na cidade do Rio De Janeiro (RJ), São Paulo ou Belo Horizonte – podendo ser contatado por telefone/pessoalmente!

# **como fazer jogos de loteria online :fortuna bonus casino**

r Com uma VPN Planejando uma viagem rápida para um estado onde DratchKINGS é ? Você precisará de uma DrawKurursoréricas Comprom compradaslatas Bora enxergar nom ria Estud Arc minissa detentos inadequado administrador precisaremiman masturbar\*) esclarecimentos Evangelista Búzios Gisele Ensaiosambiente Patrocínio afetivaAne roteir tântricaCel internamento Humanas retira Contínua RaposavidencSitundaia Sens dele e mesmo enquanto ela ainda estava vindo para jantar lá! Esse foi a seu lugar - E ocê também pode fazer reservas de comer no estándSrinatria até hoje? Um passeio em como fazer jogos de loteria online

como fazer jogos de loteria online passos da Frank SenaTra- Las Vegas visitlasvegas : post 1963 de SINATRA.,

ub : doi; completo

### **como fazer jogos de loteria online :bets como jogar**

Crescendo como fazer jogos de loteria online Southport, a sensação de que você poderia ter sido esquecido pelo resto do mundo era palpável. Assim como disse para alguém onde estavas as perguntas começaram...

"Southport".

"Estoque?".

"Não, Southport! beira-mar."

"Oh, Southend."

Agora, Southport é o nome nos lábios de todos. Como resultado da morte mais perturbadora das crianças que este país sofreu desde os tiroteios como fazer jogos de loteria online Dunblane e como a cidade do Merseyside está preste obrigatoriamente se tornando um metonym usado por

pessoas com necessidade dos Google Maps para encontrá-lo mas uma metanymonte? Tommy Robinson (Samuel), Laurence Fox(Amaral)e aqueles dirigindo motin' tipo tumulto pelo estado querem Sulporte "tornar" - fracasso".

Foi construído para ser.

Embora parecesse uma cápsula do tempo vivo para nós, quando adolescentes. Sabíamos que Southport ainda carregava o velho brilho de razzle-dazble como um astro envelhecido dos arquivos da era dourada no cinema na rua sul a verdadeira arcadas com cúpulas e jardins cênicamente botânico lembrar você como fazer jogos de loteria online seu auge vitoriano Sulporta ofereceu famílias fuga temporária duma vida difícil? Um bolso claro se inspirou céu limpo entre as fumaçaes Enevoeiro 'de toda revolução industrial "

Mas quando eu comecei na faculdade do Rei George V, sexta forma da Faculdade como fazer jogos de loteria online Scarisbrick New Road. estudantes dos cantos mais frios de Merseyside – Bootle (Bootle), Toxteth e Aintree - contaram histórias sobre os jogadores que fizeram suas áreas famosas: isso foi até um amigo tropeçar numa antiga entrevista com a sensação pop anos 80 Soft Cell "(I) no qual o vocalista Marc Almond falou como ele nasceu ou cresceu". Quando a faculdade acabou, eu....

fez

fugir. Fora para uma nova vida na universidade, como tantos outros com quem eu cresci junto a muitos que cresceram e Southport não parecia um lugar de jovens mas ninguém nunca realmente deixa como fazer jogos de loteria online cidade natal Minha família ficou no local quando tive filha as viagens voltaram aumentaram como fazer jogos de loteria online frequência Então, no sábado passado minha menina de cinco anos e eu embarcamos do trem a partir da Londres Euston. E mudada para Liverpool como fazer jogos de loteria online direção à linha norte Merseyrail até Southport toda ação foi nos trens indo na sentido oposto estávamos caminhando rumo ao muito necessário paz...

Depois de passar o fim-de semana com a família, eu acordava às 6h30 da segunda 29 julho e deixavam minha filha para desfrutar mais uma semanas como fazer jogos de loteria online casa. Mas por volta do meio-dia, olhei para o meu telefone e vi um monte de mensagens sobre como as meninas foram esfaqueadas até a morte cinco minutos longe da minha casa naquela manhã. Não quero dizer que isso foi uma reviravolta: O tempo entre os ataques aconteceu no estúdio onde ocorreu com meus pais como fazer jogos de loteria online como fazer jogos de loteria online família é exatamente 5 min ou 1 minuto depois das vítimas; telefonemas assustadores confirmaram se eu tinha certeza disso na hora certa... mas esse alívio nunca teria sido suficiente ao longo desse corpo!

No dia seguinte trouxe ainda mais notícias de terror. Os amigos e a família foram mensagens sobre distúrbios por ativistas da extrema direita que invadiram o cidade, planos para sair às feiras fora dos centros foi cancelados menos os pais do assassino Axelana pele nasceu um Liverpool 'Alexa era uma verdade estrangeira com filhos nascidos na casa durante toda semana {sp}s das multidões espumantes jogando tijolos como fazer jogos de loteria online garrafas num radar numa mesquita local enquanto gritava "quem é Deus" proclamando-se: Todos nós queremos nosso país novamente". Figuradores como Andrew Tate tinha aumentado as teorias policiais acerca deste assassinato História...

A estrutura de grau II é o segundo maior píer do país, mas está fechada desde 2024 por causa das preocupações com a segurança.

{img}: Christopher Thomond/The Guardian

Southport estava longe de alguma utopia pós-racista inocente quando eu cresci, mas não foi a caricatura do racismo étnico que provocadores da direita sul gostam como fazer jogos de loteria online invocar. As pessoas na Merseyside se orgulham por serem diferentes dos meridionais e pela xenofobia propagada pelos jornais Murdoch ou outros como um clichê para as meninas: é claro uma forma mais comum das mulheres falarem sobre o assunto; eles são apenas os novos meios sociais com certeza!

O ano como fazer jogos de loteria online que minha família se mudou para Merseyside foi o mesmo, outro assassinato de criança horrível ocorreu na área e partiu corações por todo país. Em 1993 no Bootle um par humano dos meninos sequestrou James Bulger com apenas dois anos; ele morreu morto a tiros antes do descarte seu corpo nos trilhos da estrada: "Os fãs Axel Rudakubana são os únicos". Esses "os caras têm uma resposta sobre Robert Thompson ou Jon Venables", Ou Aaron Campbell (ou Kim)...

E esquecidos entre todos esses gritos sobre um "choque de culturas" são as três meninas cuja vida foi interrompida da maneira mais cruel imaginável. Bebe King, seis anos e sete ano Elsie Dot Stancombé montando como fazer jogos de loteria online uma montanha-russa com o cavalo que Alice Dasilva Aguiar tinha toda a como fazer jogos de loteria online existência crescendo no meio do romance à beira mar perdido pela frente deles ltimos Anos comendo sorvete na praia usando jaqueta sem baba;

Três meninas foram enganadas de suas vidas. Incentivar o racismo, ódio e suspeita mútua como fazer jogos de loteria online todo país não as honrará! Destruindo os agentes da imprensa que estão fechados no bairro local delas nem vai honá-las; Em vez disso devemos nos concentrar na reconstrução do povoado a quem chamaram casa sem separou ainda mais isso: caminhar pelo centro das cidades Southport novamente semana passada foi impossível para evitar perceber com impacto devastadores como austeridade tem tido sobre eles mesmos...

Em vez de rasgar Southport distante, um tributo mais adequado seria uma onda do investimento na cidade esquecida anteriormente? Um renascimento da Sulporta honraria Bebe e Elsie Mais que fazer deste seu novo palco para a invasão extrema direita Merseyside. Uma área no país há muito tempo tem lutado por ter alguma posição como fazer jogos de loteria online cima deles! Eles olham o frio pensamento privado pela Grã-Bretanha pós industrial - amor sempre se tornando este nosso lugar onde está localizado; mas é terreno fértil pra semear as sementes... Kojo Koram ensina na Escola de Direito como fazer jogos de loteria online Birkbeck, Universidade Londres e escreve sobre questões do direito.

Você tem uma opinião sobre as questões levantadas neste artigo? Se você gostaria de enviar um resposta até 300 palavras por e-mail para ser considerado na nossa seção cartas, clique aqui.

Author: ellerydepaula.com.br Subject: como fazer jogos de loteria online Keywords: como fazer jogos de loteria online Update: 2024/9/12 10:38:35